SAP ABAP table A409 {Carrier, Bulk Shipment Type, Depart. Point, Dest. Point}

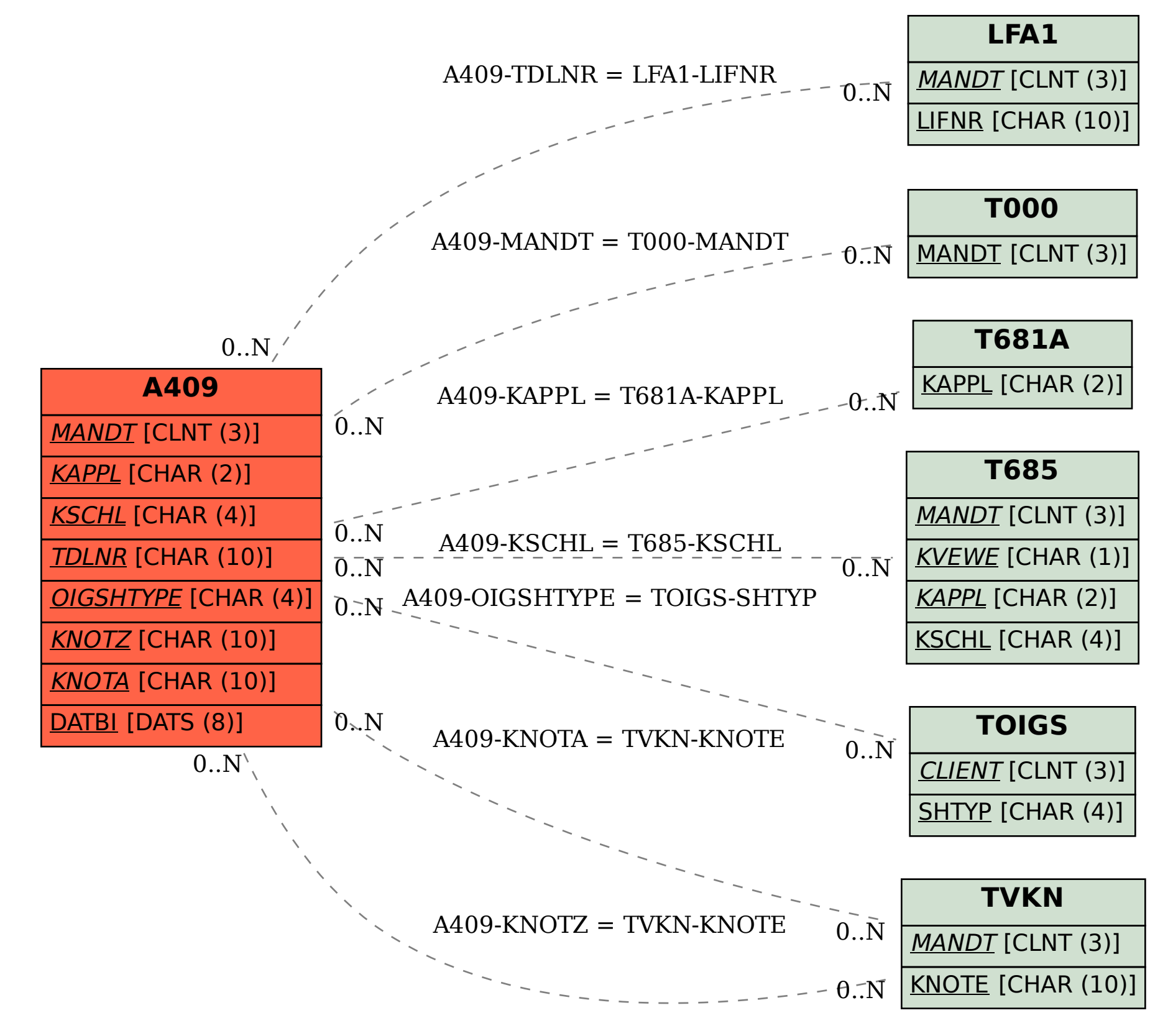